## ROETH\_TERT\_TARGETS\_UP

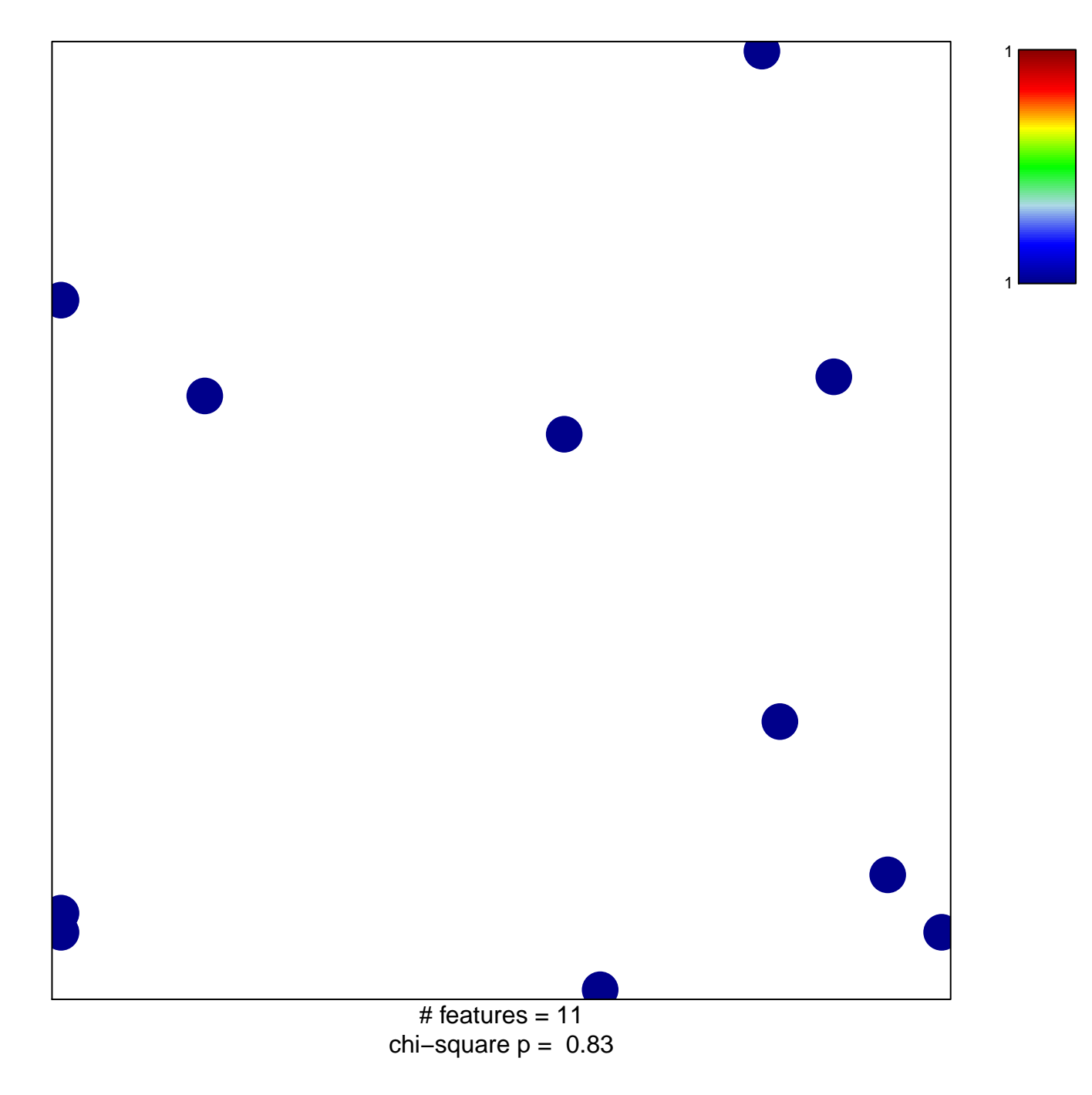

## **ROETH\_TERT\_TARGETS\_UP**

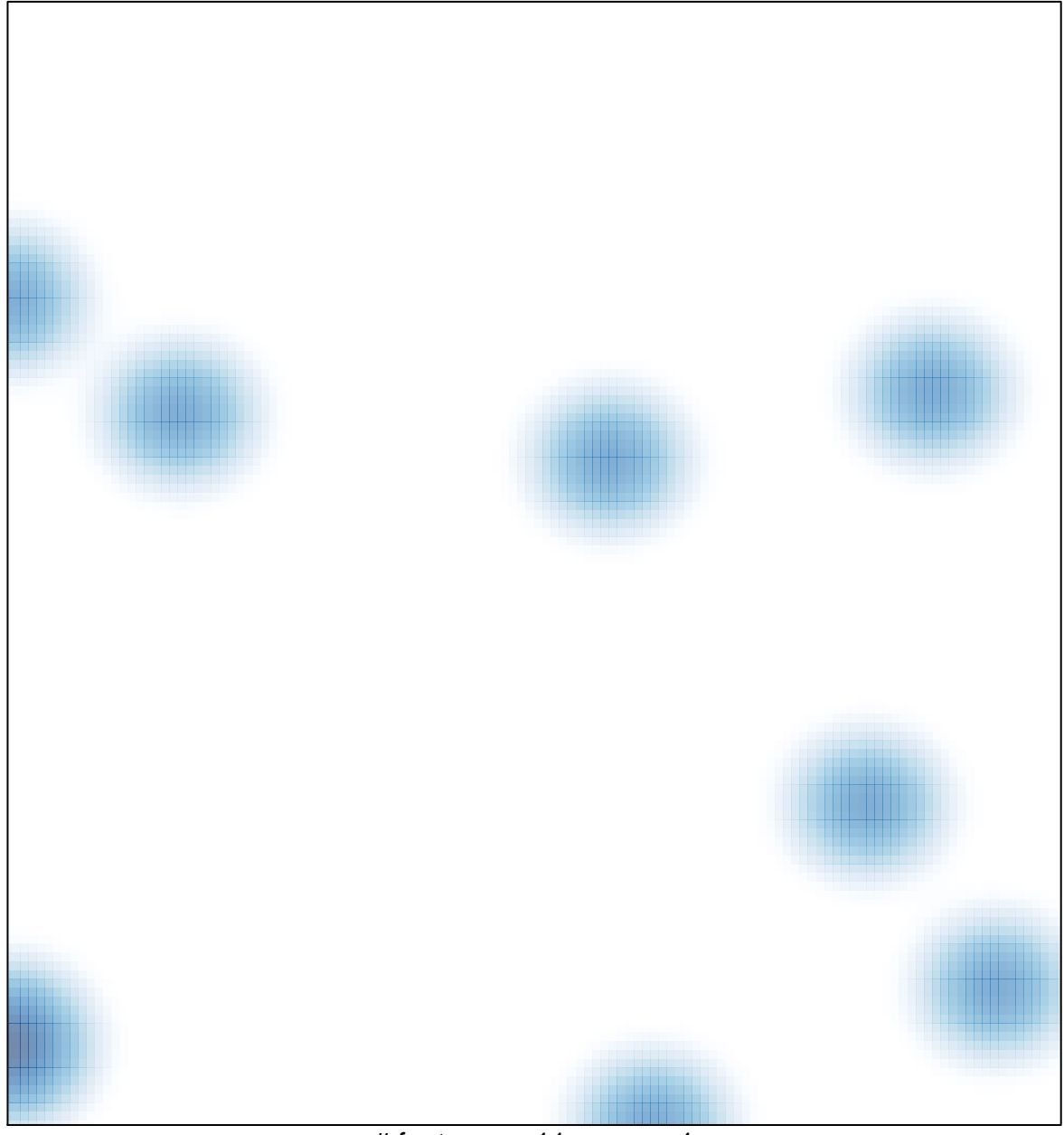

# features =  $11$ , max =  $1$